### Cheatography

#### Sitecore XM Cloud CLI Commands List Cheat Sheet by Nehemiah [\(nehem87\)](http://www.cheatography.com/nehem87/) via [cheatography.com/192697/cs/40068/](http://www.cheatography.com/nehem87/cheat-sheets/sitecore-xm-cloud-cli-commands-list)

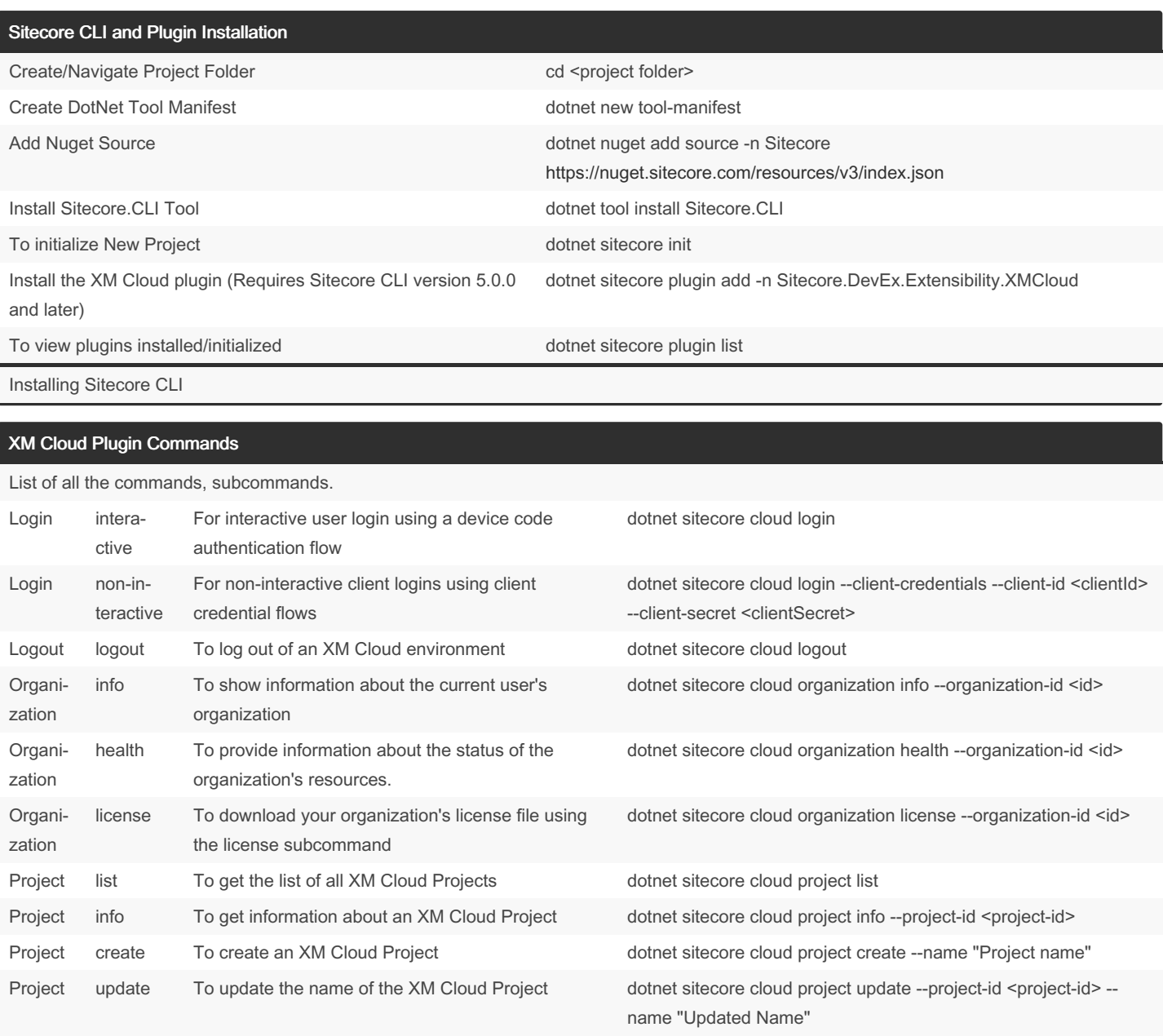

Project delete To remove an XM Cloud project dotnet sitecore cloud project delete --project-id <project-id < list To list all the XM Cloud environments for a project dotnet sitecore cloud environment list --project-id <project ID>

info To get information about an XM Cloud Environment dotnet sitecore cloud environment info --environment-id <environment-id>

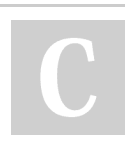

Enviro‐ nment

Enviro‐ nment

> By Nehemiah (nehem87) [cheatography.com/nehem87/](http://www.cheatography.com/nehem87/)

Published 30th August, 2023. Last updated 19th March, 2024. Page 1 of 4.

Sponsored by CrosswordCheats.com Learn to solve cryptic crosswords! <http://crosswordcheats.com>

# Cheatography

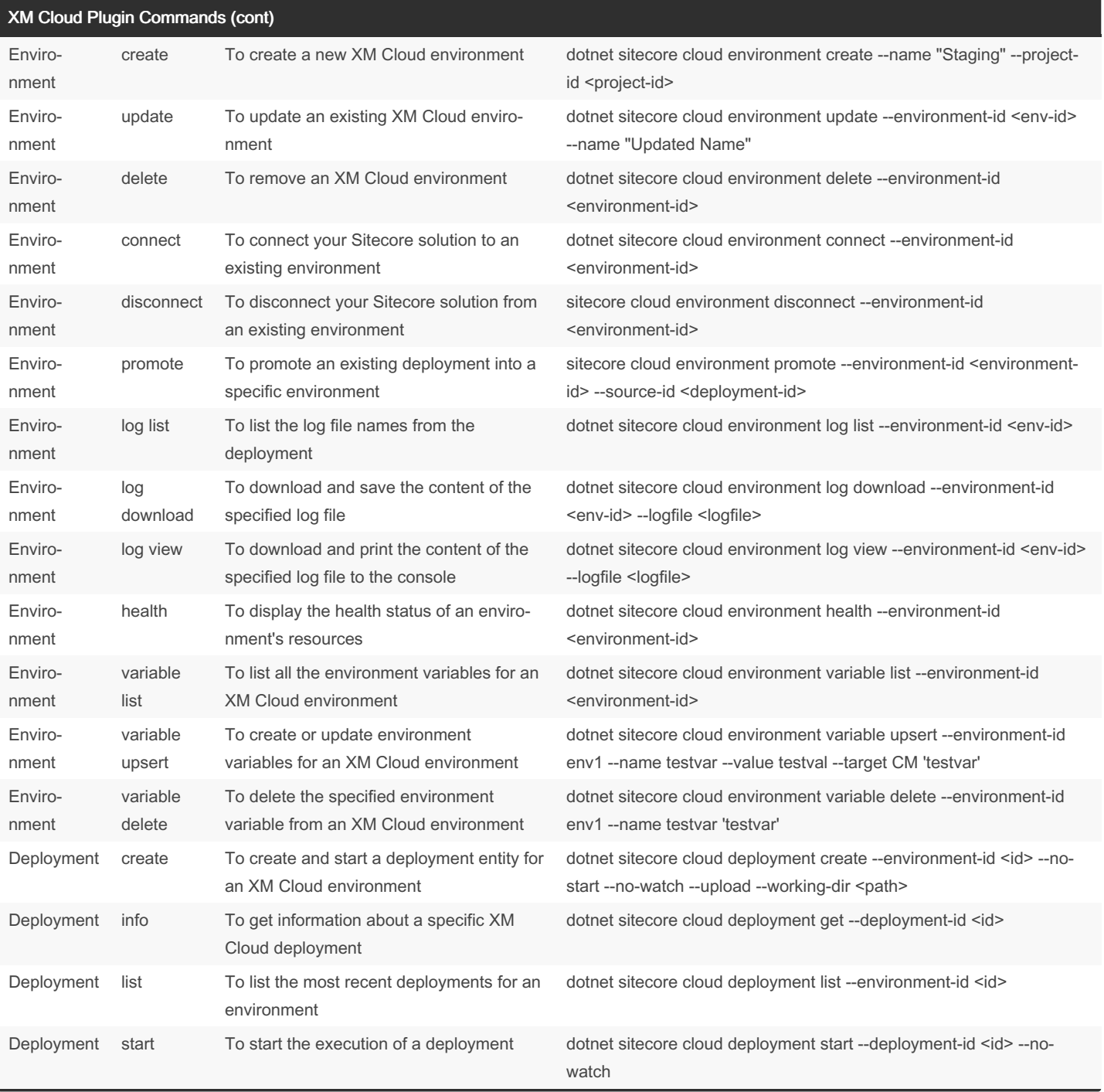

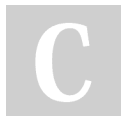

By Nehemiah (nehem87) [cheatography.com/nehem87/](http://www.cheatography.com/nehem87/) Published 30th August, 2023. Last updated 19th March, 2024. Page 2 of 4.

Sponsored by CrosswordCheats.com Learn to solve cryptic crosswords! <http://crosswordcheats.com>

# Cheatography

#### Sitecore XM Cloud CLI Commands List Cheat Sheet by Nehemiah [\(nehem87\)](http://www.cheatography.com/nehem87/) via [cheatography.com/192697/cs/40068/](http://www.cheatography.com/nehem87/cheat-sheets/sitecore-xm-cloud-cli-commands-list)

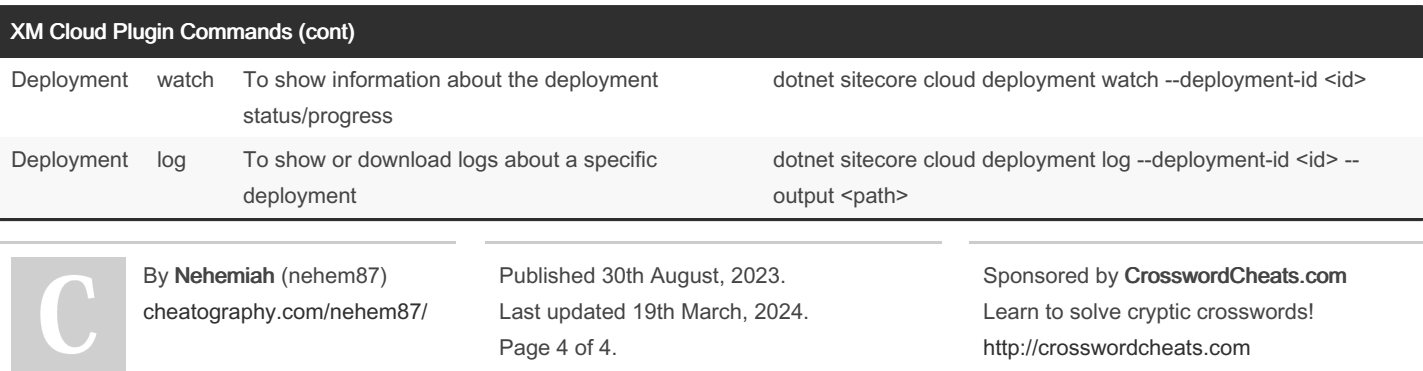